### <span id="page-0-2"></span>**Intro** — Commands for controlling Mata

[Contents](#page-0-0) [Description](#page-0-1) [Remarks and examples](#page-1-0) [Also see](#page-1-1)

## <span id="page-0-0"></span>**Contents**

Command for invoking Mata from Stata:

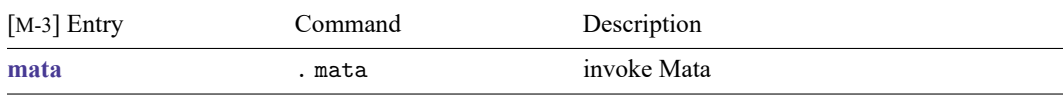

Once you are running Mata, you can use the following commands from the colon prompt:

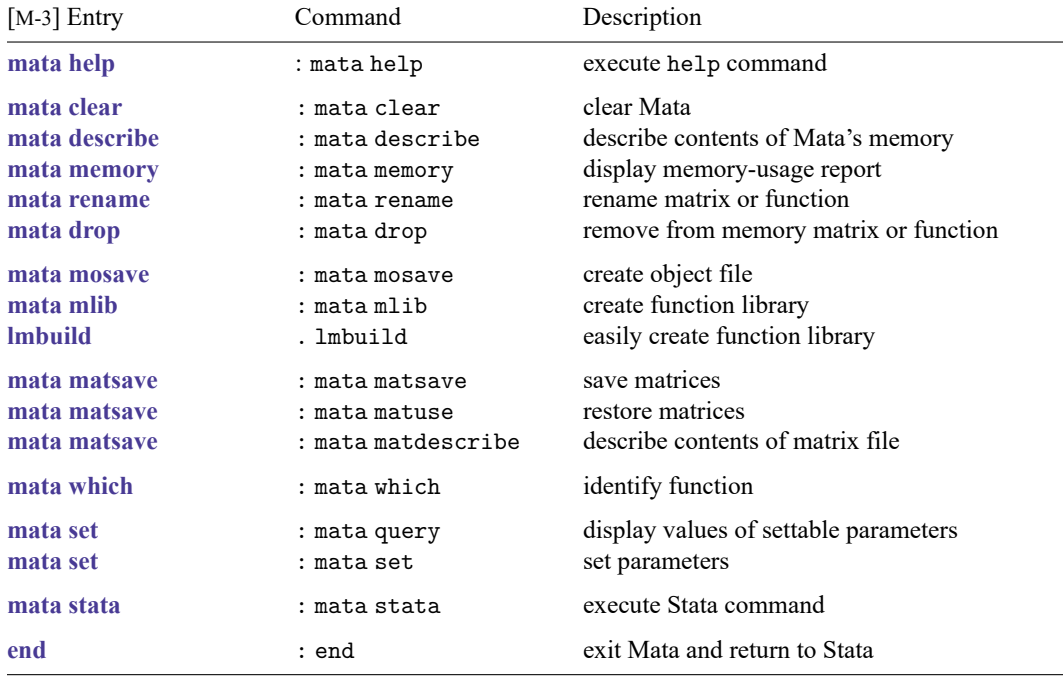

# <span id="page-0-1"></span>**Description**

When you type something at the Mata prompt, it is assumed to be a Mata statement—something that can be compiled and executed—such as

: 2+3 5

The mata command, however, is different. When what you type is prefixed by the word mata, think of yourself as standing outside of Mata and giving an instruction that affects the Mata environment and the way Mata works. For instance, typing

: mata clear

says that Mata is to be cleared. Typing

: mata set matastrict on

<span id="page-1-0"></span>says that Mata is to require that programs explicitly declare their arguments and their working variables; see [M-2] **[Declarations](https://www.stata.com/manuals/m-2declarations.pdf#m-2Declarations)**.

### **Remarks and examples**

The mata command cannot be used inside functions. It would make no sense to code

```
function foo(. . .)
{
   . . .
   mata query
   . . .
}
```
because mata query is something that can be typed only at the Mata colon prompt:

```
: mata query
 (output omitted )
```
<span id="page-1-1"></span>See [M-1] **[How](https://www.stata.com/manuals/m-1how.pdf#m-1How)**.

### **Also see**

[M-0] **[Intro](https://www.stata.com/manuals/m-0intro.pdf#m-0Intro)** — Introduction to the Mata manual

Stata, Stata Press, and Mata are registered trademarks of StataCorp LLC. Stata and Stata Press are registered trademarks with the World Intellectual Property Organization of the United Nations. StataNow and NetCourseNow are trademarks of StataCorp LLC. Other brand and product names are registered trademarks or trademarks of their respective companies. Copyright © 1985–2025 StataCorp LLC, College Station, TX, USA. All rights reserved.

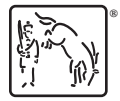

For suggested citations, see the FAQ on [citing Stata documentation.](https://www.stata.com/support/faqs/resources/citing-software-documentation-faqs/)